#### Get Free Reference Complete The Python

Recognizing the exaggeration ways to acquire this book **Reference Complete The Python** is additionally useful. You have remained in right site to start getting this info. acquire the Reference Complete The Python associate that we have the funds for here and check out the link.

You could buy lead Reference Complete The Python or get it as soon as feasible. You could speedily download this Reference Complete The Python after getting deal. So, gone you require the book swiftly, you can straight acquire it. Its so totally easy and thus fats, isnt it? You have to favor to in this flavor

#### **KEY=COMPLETE - RAMOS MACK**

## Python The Complete Reference

McGraw-Hill Osborne Media **Python is an intergrated, object-orientated development language for use in computer programming. This text is split into distinct sections, each concentrating on a core angle of the language. The book also contains sections for Web and application development, the two most popular uses for Python. It is designed to teach a programmer how to use Python by explaining the mechanics of Python. The appendixes offer a quick guide to the main features of the Python language, as well as additional guides to non-essential systems such as the IDLE development environment and general guidelines for migrating from another language.**

#### Basic Core Python Programming

### A Complete Reference Book to Master Python with Practical Applications (English Edition)

BPB Publications **Learn the most popular software programming language in easy steps KEY FEATURES ● Extensive coverage on fundamentals and core concepts of Python** programming. ● A complete reference guide to crack Python Interviews and exams. ● Includes ample MCQs and solved examples to prepare you for theory and practical exams. ● **Easy-to-understand text with explanatory illustrations. DESCRIPTION Basic Core Python Programming is an absolute beginners book. It focuses on the fundamentals of Python programming and simplifies coding concepts. This book makes it easy to learn the concepts of Python variables, Expressions, Decision structures, and Iteration. Equipped with a lot of exercises and Q&As, you don't just practice the programming but also gain an in-depth understanding of the basic concepts of Python. You will start your journey right from how to go about Python installation and start using its interactive development environment and go on to learn how to build logic and implement it with coding. You will explore different types of data, operators, and in-built functions. This book covers numerous coding examples that will help you understand the importance of each data type, how to work with each one of them, and when to use them. You can learn some more practical useful concepts like how to implement control structures and use them for decision making and controlling** the program flow. WHAT YOU WILL LEARN ● Stronghold on Python variables, expressions, decision structures, and iterations. ● Practical knowledge on how to work with various **data types, operators, and in-built functions. ● Learn to implement strings, lists, arrays, and control structures. ● Learn how to control the program flow and how to use it for decision-making. ● A great reference book on Python basics for software programmers. WHO THIS BOOK IS FOR This book is highly appealing to all tech-savvy students, programming enthusiasts, IT undergraduates, and computer science students. You do not need any prior knowledge of programming to begin with this book as long as you have the interest to learn to program. TABLE OF CONTENTS 1. Introduction 2. Python Basics 3. Numbers, Operators, and In-built Functions 4. Strings 5. Lists and Arrays 6. Tuples and**

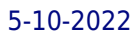

#### **Dictionaries 7. Sets and Frozen Sets 8. Program Flow Control in Python**

#### Python Essential Reference

Addison-Wesley Professional **Python Essential Reference is the definitive reference guide to the Python programming language — the one authoritative handbook that reliably untangles and explains both the core Python language and the most essential parts of the Python library. Designed for the professional programmer, the book is concise, to the point, and highly accessible. It also includes detailed information on the Python library and many advanced subjects that is not available in either the official Python documentation or any other single reference source. Thoroughly updated to reflect the significant new programming language features and library modules that have been introduced in Python 2.6 and Python 3, the fourth edition of Python Essential Reference is the definitive guide for programmers who need to modernize existing Python code or who are planning an eventual migration to Python 3. Programmers starting a new Python project will find detailed coverage of contemporary Python programming idioms. This fourth edition of Python Essential Reference features numerous improvements, additions, and updates: Coverage of new language features, libraries, and modules Practical coverage of Python's more advanced features including generators, coroutines, closures, metaclasses, and decorators Expanded coverage of library modules related to concurrent programming including threads, subprocesses, and the new multiprocessing module Up-to-the-minute coverage of how to use Python 2.6's forward compatibility mode to evaluate code for Python 3 compatibility Improved organization for even faster answers and better usability Updates to reflect modern Python programming style and idioms Updated and improved example code Deep coverage of low-level system and networking library modules — including options not covered in the standard documentation**

#### Maya Python for Games and Film

### A Complete Reference for Maya Python and the Maya Python API

CRC Press **Maya Python for Games and Film is the first book to focus exclusively on how to implement Python with Maya. Written by trusted authorities in the field, this in-depth guide will help you master Maya Python, whether you're a seasoned technical artist looking to make the transition from MEL to Python or an aspiring artist not wanting to scramble for information.**

#### Python Pocket Reference

#### Python In Your Pocket

"O'Reilly Media, Inc." **Updated for both Python 3.4 and 2.7, this convenient pocket guide is the perfect on-the-job quick reference. You'll find concise, need-to-know information on Python types and statements, special method names, built-in functions and exceptions, commonly used standard library modules, and other prominent Python tools. The handy index lets you pinpoint exactly what you need. Written by Mark Lutz—widely recognized as the world's leading Python trainer—Python Pocket Reference is an ideal companion to O'Reilly's classic Python tutorials, Learning Python and Programming Python, also written by Mark. This fifth edition covers: Built-in object types, including numbers, lists, dictionaries, and more Statements and syntax for creating and processing objects Functions and modules for structuring and reusing code Python's object-oriented programming tools Built-in functions, exceptions, and attributes Special operator overloading methods Widely used standard library modules and extensions Command-line options and development tools Python idioms and hints The Python SQL Database API**

## Python Essential Reference

Addison-Wesley Professional **Presents a guide to the features and library modules of the Python programming language.**

#### The Python Language Reference Manual

Network Theory. **This is a printed edition of the official Python language reference manual from the Python 3.2 distribution. It describes the syntax of Python 3 and its built-in datatypes and operators. Python is an interpreted object-oriented programming language, suitable for rapid application development and scripting. This manual is intended for advanced users who need a complete description of the Python 3 language syntax and object system. A simpler tutorial suitable for new users of Python is available in the companion volume "An Introduction to Python (for Python version 3.2)" (ISBN 978-1-906966-13-3). For each copy of this manual sold USD 1 is donated to the Python Software Foundation by the publisher, Network Theory Ltd.**

## Monty Python's Flying Circus

#### An Utterly Complete, Thoroughly Unillustrated, Absolutely Unauthorized Guide to Possibly All the References

Scarecrow Press **Known for its outrageous humor, occasionally controversial content, and often silly spirit, Monty Python's Flying Circus poked fun at nearly everything. Indeed, many of the allusions and references in the program were routinely obscure, and therefore, not always understood or even noticed. This exhaustive reference identifies and explains the plethora of cultural, historical, and topical allusions of this landmark series. In this resource, virtually every allusion and reference that appeared in an episode is identified and explained. Organized chronologically by episode, each entry is listed alphabetically, indicates what sketch it appeared in, and is cross-referenced between episodes. Scholars and fans who already appreciate the silliness of the Pythons can also enjoy the acculturated know-it-all-ness of their heroes.**

#### Python GUI Programming - A Complete Reference Guide

#### Develop responsive and powerful GUI applications with PyQt and Tkinter

Packt Publishing Ltd **Explore Python's GUI frameworks and create visually stunning and feature-rich applications Key FeaturesIntegrate stunning data visualizations using Tkinter Canvas and MatplotlibUnderstand the basics of 2D and 3D animation in GUI applicationsExplore PyQt's powerful features to easily design and customize your GUI applicationsBook Description A responsive graphical user interface (GUI) helps you interact with your application, improves user experience, and enhances the efficiency of your applications. With Python, you'll have access to elaborate GUI frameworks that you can use to build interactive GUIs that stand apart from the rest. This Learning Path begins by introducing you to Tkinter and PyQt, before guiding you through the application development process. As you expand your GUI by adding more widgets, you'll work with networks, databases, and graphical libraries that enhance its functionality. You'll also learn how to connect to external databases and network resources, test your code, and maximize performance using asynchronous programming. In later chapters, you'll understand how to use the cross-platform features of Tkinter and Qt5 to maintain compatibility across platforms. You'll be able to mimic the platform-native look and feel, and build executables for deployment across popular computing platforms. By the end of this Learning Path, you'll have the skills and confidence to design and build high-end GUI applications that can solve real-world problems. This Learning Path includes content from the following Packt products: Python GUI Programming with Tkinter by Alan D. MooreQt5 Python GUI Programming Cookbook by B. M. HarwaniWhat you will learnVisualize graphs in real time with Tkinter's animation capabilitiesUse PostgreSQL authentication to ensure data security for your applicationWrite unit tests to avoid regression when updating codeHandle different signals generated on mouse clicks using QSpinBox and slidersEmploy network concepts, internet browsing, and Google Maps in UIUse graphics rendering to implement animations in your GUIWho this book is for If you're an intermediate Python programmer looking to enhance your coding skills by writing powerful GUIs in Python using PyQT and Tkinter, this is an ideal Learning Path for you. A strong understanding of the Python language is a must to grasp the concepts explained in this book.**

*4*

## Maya Python for Games and Film

### A Complete Reference for Maya Python and the Maya Python API

CRC Press **Maya Python for Games and Film is the first book to focus exclusively on how to implement Python with Maya. Written by trusted authorities in the field, this in-depth guide will help you master Maya Python, whether you're a seasoned technical artist looking to make the transition from MEL to Python or an aspiring artist not wanting to scramble for information.**

#### Python for Data Analysis

#### Data Wrangling with Pandas, NumPy, and IPython

"O'Reilly Media, Inc." **Get complete instructions for manipulating, processing, cleaning, and crunching datasets in Python. Updated for Python 3.6, the second edition of this hands-on guide is packed with practical case studies that show you how to solve a broad set of data analysis problems effectively. You'll learn the latest versions of pandas, NumPy, IPython, and Jupyter in the process. Written by Wes McKinney, the creator of the Python pandas project, this book is a practical, modern introduction to data science tools in Python. It's ideal for analysts new to Python and for Python programmers new to data science and scientific computing. Data files and related material are available on GitHub. Use the IPython shell and Jupyter notebook for exploratory computing Learn basic and advanced features in NumPy (Numerical Python) Get started with data analysis tools in the pandas library Use flexible tools to load, clean, transform, merge, and reshape data Create informative visualizations with matplotlib Apply the pandas groupby facility to slice, dice, and summarize datasets Analyze and manipulate regular and irregular time series data Learn how to solve real-world data analysis problems with thorough, detailed examples**

#### Python Data Science Handbook

#### Essential Tools for Working with Data

"O'Reilly Media, Inc." **For many researchers, Python is a first-class tool mainly because of its libraries for storing, manipulating, and gaining insight from data. Several resources exist for individual pieces of this data science stack, but only with the Python Data Science Handbook do you get them all—IPython, NumPy, Pandas, Matplotlib, Scikit-Learn, and other related tools. Working scientists and data crunchers familiar with reading and writing Python code will find this comprehensive desk reference ideal for tackling day-to-day issues: manipulating, transforming, and cleaning data; visualizing different types of data; and using data to build statistical or machine learning models. Quite simply, this is the must-have reference for scientific computing in Python. With this handbook, you'll learn how to use: IPython and Jupyter: provide computational environments for data scientists using Python NumPy: includes the ndarray for efficient storage and manipulation of dense data arrays in Python Pandas: features the DataFrame for efficient storage and manipulation of labeled/columnar data in Python Matplotlib: includes capabilities for a flexible range of data visualizations in Python Scikit-Learn: for efficient and clean Python implementations of the most important and established machine learning algorithms**

#### The Python Language Reference Manual

Lulu Press, Inc **This is a complete Language Reference of the official Python language reference manual from the Python 3.2 distribution. It describes the syntax of Python 3 and its built-in datatypes and operators. Python is an interpreted object-oriented programming language, suitable for rapid application development and scripting. This manual is intended for all users who need a complete description of the Python 3 language syntax and object system.**

# Discovering Computer Science Interdisciplinary Problems, Principles, and Python Programming

CRC Press **"Havill's problem-driven approach introduces algorithmic concepts in context and motivates students with a wide range of interests and backgrounds." -- Janet Davis, Associate Professor and Microsoft Chair of Computer Science, Whitman College "This book looks really great and takes exactly the approach I think should be used for a CS 1 course. I think it really fills a need in the textbook landscape." -- Marie desJardins, Dean of the College of Organizational, Computational, and Information Sciences, Simmons University "Discovering Computer Science is a refreshing departure from introductory programming texts, offering students a much more sincere introduction to the breadth and complexity of this ever-growing field." -- James Deverick, Senior Lecturer, The College of William and Mary "This unique introduction to the science of computing guides students through broad and universal approaches to problem solving in a variety of contexts and their ultimate implementation as computer programs." -- Daniel Kaplan, DeWitt Wallace Professor, Macalester College Discovering Computer Science: Interdisciplinary Problems, Principles, and Python Programming is a problem-oriented introduction to computational problem solving and programming in Python, appropriate for a first course for computer science majors, a more targeted disciplinary computing course or, at a slower pace, any introductory computer science course for a general audience. Realizing that an organization around language features only resonates with a narrow audience, this textbook instead connects programming to students' prior interests using a range of authentic problems from the natural and social sciences and the digital humanities. The presentation begins with an introduction to the problem-solving process, contextualizing programming as an essential component. Then, as the book progresses, each chapter guides students through solutions to increasingly complex problems, using a spiral approach to introduce Python language features. The text also places programming in the context of fundamental computer science** principles, such as abstraction, efficiency, testing, and algorithmic techniques, offering glimpses of topics that are traditionally put off until later courses. This book contains 30 well**developed independent projects that encourage students to explore questions across disciplinary boundaries, over 750 homework exercises, and 300 integrated reflection questions engage students in problem solving and active reading. The accompanying website — https://www.discoveringcs.net — includes more advanced content, solutions to selected exercises, sample code and data files, and pointers for further exploration.**

# PYTHON 36 LANGUAGE REF

Samurai Media Limited **This reference manual describes the syntax and "core semantics" of the language. It is terse, but attempts to be exact and complete. This book is a paper version of the freely available electronic documentation of the python project.**

# Learning Python Powerful Object-Oriented Programming

"O'Reilly Media, Inc." **Get a comprehensive, in-depth introduction to the core Python language with this hands-on book. Based on author Mark Lutz's popular training course, this updated fifth edition will help you quickly write efficient, high-quality code with Python. It's an ideal way to begin, whether you're new to programming or a professional developer versed in other languages. Complete with quizzes, exercises, and helpful illustrations, this easy-to-follow, self-paced tutorial gets you started with both Python 2.7 and 3.3— the latest releases in the 3.X and 2.X lines—plus all other releases in common use today. You'll also learn some advanced language features that recently have become more common in Python code. Explore Python's major built-in object types such as numbers, lists, and dictionaries Create and process objects with Python statements, and learn Python's general syntax model Use functions to avoid code redundancy and package code for reuse Organize statements, functions, and other tools into larger components with modules Dive into classes: Python's object-oriented programming tool for structuring code Write large programs with Python's exception-handling model and development tools Learn advanced Python tools, including decorators, descriptors, metaclasses, and Unicode processing**

*6*

# The Hitchhiker's Guide to Python Best Practices for Development

"O'Reilly Media, Inc." **The Hitchhiker's Guide to Python takes the journeyman Pythonista to true expertise. More than any other language, Python was created with the philosophy of simplicity and parsimony. Now 25 years old, Python has become the primary or secondary language (after SQL) for many business users. With popularity comes diversity—and possibly dilution. This guide, collaboratively written by over a hundred members of the Python community, describes best practices currently used by package and application developers. Unlike other books for this audience, The Hitchhiker's Guide is light on reusable code and heavier on design philosophy, directing the reader to excellent sources that already exist.**

#### Python Tutorial

#### Release 3. 6. 6rc1

Createspace Independent Publishing Platform **Python is an easy to learn, powerful programming language. It has efficient high-level data structures and a simple but effective approach to object-oriented programming. Python's elegant syntax and dynamic typing, together with its interpreted nature, make it an ideal language for scripting and rapid application development in many areas on most platforms. The Python interpreter and the extensive standard library are freely available in source or binary form for all major platforms from the Python Web site, https: //www.python.org/, and may be freely distributed. The same site also contains distributions of and pointers to many free third party Python modules, programs and tools, and additional documentation. The Python interpreter is easily extended with new functions and data types implemented in C or C++ (or other languages callable from C). Python is also suitable as an extension language for customizable applications. This tutorial introduces the reader informally to the basic concepts and features of the python language and system. It helps to have a Python interpreter handy for hands-on experience, but all examples are self contained, so the tutorial can be read off-line as well. For a description of standard objects and modules, see library-index. reference-index gives a more formal definition of the language. To write extensions in C or C++, read extending-index and c-api-index. There are also several books covering Python in depth. This tutorial does not attempt to be comprehensive and cover every single feature, or even every commonly used feature. Instead, it introduces many of Python's most noteworthy features, and will give you a good idea of the language's flavor and style. After reading it, you will be able to read and write Python modules and programs, and you will be ready to learn more about the various Python library modules described in library-index. The Glossary is also worth going through.**

#### Head First Python

#### A Brain-Friendly Guide

"O'Reilly Media, Inc." **Want to learn the Python language without slogging your way through how-to manuals? With Head First Python, you'll quickly grasp Python's fundamentals, working with the built-in data structures and functions. Then you'll move on to building your very own webapp, exploring database management, exception handling, and data wrangling. If you're intrigued by what you can do with context managers, decorators, comprehensions, and generators, it's all here. This second edition is a complete learning experience that will help you become a bonafide Python programmer in no time. Why does this book look so different? Based on the latest research in cognitive science and learning theory, Head First Pythonuses a visually rich format to engage your mind, rather than a text-heavy approach that puts you to sleep. Why waste your time struggling with new concepts? This multi-sensory learning experience is designed for the way your brain really works.**

# The Homeschool Choice Parents and the Privatization of Education

NYU Press **Honorable Mention, Sex & Gender Section Distinguished Book Award, given by the American Sociological Association The surprising reasons parents are opting out of the public school system and homeschooling their kids Homeschooling has skyrocketed in popularity in the United States: in 2019, a record-breaking 2.5 million children were being homeschooled. In The Homeschool Choice, Kate Henley Averett provides insight into this fascinating phenomenon, exploring the perspectives of parents who have chosen to homeschool their children. Drawing on in-depth interviews, Averett examines the reasons why these parents choose to homeschool, from those who disagree with sex education and LGBT content in schools, to others who want to protect their children's sexual and gender identities. With eye-opening detail, she shows us how homeschooling is a trend being chosen by an increasingly diverse subset of American families, at times in order to empower—or constrain—children's gender and sexuality. Ultimately, Averett explores how homeschooling, as a growing practice, has changed the roles that families, schools, and the state play in children's lives. As teachers, parents, and policymakers debate the future of public education, The Homeschool Choice sheds light on the ongoing struggle over school choice.**

# Python Essential Reference

Sams Publishing **Python Essential Reference, 3rd Edition, is a comprehensive reference to the Python programming language. The focus of& this latest& edition is to add coverage of significant new features and new library modules added to the language over the past five years.& Clearly written with concise organization, & the new& features covered& include new style classes, unification of types and classes, xmlrpclip, intertools, bz2 and optparse, making it the most up-to-date Python book on the market.**

## Learning Python

#### Powerful Object-Oriented Programming

"O'Reilly Media, Inc." **Google and YouTube use Python because it's highly adaptable, easy to maintain, and allows for rapid development. If you want to write high-quality, efficient code that's easily integrated with other languages and tools, this hands-on book will help you be productive with Python quickly -- whether you're new to programming or just new to Python. It's an easy-to-follow self-paced tutorial, based on author and Python expert Mark Lutz's popular training course. Each chapter contains a stand-alone lesson on a key component of the language, and includes a unique Test Your Knowledge section with practical exercises and quizzes, so you can practice new skills and test your understanding as you go. You'll find lots of annotated examples and illustrations to help you get started with Python 3.0. Learn about Python's major built-in object types, such as numbers, lists, and dictionaries Create and process objects using Python statements, and learn Python's general syntax model Structure and reuse code using functions, Python's basic procedural tool Learn about Python modules: packages of statements, functions, and other tools, organized into larger components Discover Python's object-oriented programming tool for structuring code Learn about the exception-handling model, and development tools for writing larger programs Explore advanced Python tools including decorators, descriptors, metaclasses, and Unicode processing**

# Python Scripting for Computational Science

Springer Science & Business Media **Scripting with Python makes you productive and increases the reliability of your scientific work. Here, the author teaches you how to develop tailored, flexible, and efficient working environments built from small programs (scripts) written in Python. The focus is on examples and applications of relevance to computational science: gluing existing applications and tools, e.g. for automating simulation, data analysis, and visualization; steering simulations and computational experiments; equipping programs with graphical user interfaces; making computational Web services; creating interactive interfaces with a Maple/Matlab-like syntax to numerical applications in C/C++ or**

*8*

#### Beginning Programming with Python For Dummies

John Wiley & Sons **Learn Python—the fun and easy way—and get in the programming game today! Python is one of the fastest growing programming languages, and no wonder. It requires three to five times less time than developing in Java, is a great building block for learning both procedural and object-oriented programming concepts, and is an ideal language for data analysis. Beginning Programming with Python For Dummies is the perfect guide to this dynamic and powerful programming language—even if you've never coded before! Author John Paul Mueller draws on his vast programming knowledge and experience to guide you step-by-step through the syntax and logic of programming with Python and provides several real-world programming examples to give you hands-on experience trying out what you've learned. Provides a solid understanding of basic computer programming concepts and helps familiarize you with syntax and logic Explains the fundamentals of procedural and object-oriented programming Shows how Python is being used for data analysis and other applications Includes short, practical programming samples to apply your skills to real-world programming scenarios Whether you've never written a line of code or are just trying to pick up Python, there's nothing to fear with the fun and friendly Beginning Programming with Python For Dummies leading the way.**

#### Python Cookbook

## Recipes for Mastering Python 3

"O'Reilly Media, Inc." **If you need help writing programs in Python 3, or want to update older Python 2 code, this book is just the ticket. Packed with practical recipes written and tested with Python 3.3, this unique cookbook is for experienced Python programmers who want to focus on modern tools and idioms. Inside, you'll find complete recipes for more than a dozen topics, covering the core Python language as well as tasks common to a wide variety of application domains. Each recipe contains code samples you can use in your projects right away, along with a discussion about how and why the solution works. Topics include: Data Structures and Algorithms Strings and Text Numbers, Dates, and Times Iterators and Generators Files and I/O Data Encoding and Processing Functions Classes and Objects Metaprogramming Modules and Packages Network and Web Programming Concurrency Utility Scripting and System Administration Testing, Debugging, and Exceptions C Extensions**

## The Python Language Reference

#### Release 3.6.4

**The Python Language Reference Release 3.6.4 describes the syntax and "core semantics" of the language. It is terse, but attempts to be exact and complete. The semantics of nonessential built-in object types and of the built-in functions and modules are described in library-index. For an informal introduction to the language, see tutorial-index. For C or C++ programmers, two additional manuals exist: extending-index describes the high-level picture of how to write a Python extension module, and the c-api-index describes the interfaces available to C/C++ programmers in detail. This book is available for free as a PDF at python.org.**

#### Advance Core Python Programming

# Begin your Journey to Master the World of Python (English Edition)

BPB Publications **Mastering Advanced Python Programming KEY FEATURES ● In-depth coverage on fundamentals of functions, recursion, classes, inheritance, and files. ● Mastery of advanced topics - Database connectivity, Errors and Exception, Testing and Debugging, threads, Data visualization, and Data analysis. ● In-depth coverage of advanced concepts**

such as data structures, and algorithms. ● Simplifies GUI and Widgets. ● Learn to connect GUI with MySQL to create a complete working application. ● Introduction to Flask. ● **Thorough, detailed, and complete coverage of all topics along with ample coding examples and illustrations. DESCRIPTION Advance Core Python Programming is designed for Programmers who have a good understanding of Python basics and are ready to take the next steps. For entry-level Python programmers willing to dive deeper into programming, this book provides a path that will help them to add innovative features to their applications. This book starts by introducing you to the concept of Functions and Recursion and then moves on to higher levels of introducing you to OOP concepts, Files, integrating Python with database, threading, errors, exceptions, testing, debugging, data visualization, data analysis, GUI, data structures and algorithms. All these topics are the need of the hour and this book simplifies all these critical and essential concepts of Python for you. Knowledge of these topics will ease the functioning of your envisioned application. Throughout the book, you will have access to several coding examples which will help you to understand the real practical application of advanced Python concepts and you will be able to work on any kind of Python project with confidence. WHAT YOU WILL LEARN ● Learn advanced Python topics in simple language. ● Learn how to code in easy-to-follow steps. ● Learn to create your own classes and functions. ● Learn to work with Files. ● Learn to configure MySQL and make Python programs interact with the MySQL database. ● Get to know different types of errors, exceptions, and ways to test, debug and rectify them. ● Learn how to use** Python for Data Visualization and Data Analysis. ● Learn to Create GUI features and add Widgets. ● Learn about data structures and algorithms. ● Learn to create and develop **stack, queues, trees, and linked lists. ● Explore Flask, its features, and how to use it to build web applications. ● Learn to work on complex code by following simple step-by-step instructions. ● Prepare for theory and practical exams related to advanced Python Concepts. WHO THIS BOOK IS FOR This book is highly appealing to all tech-savvy students, programming enthusiasts, IT graduates, and computer science professionals who want to build strong proficiency in building Python applications. Prior understanding of Python basic coding concepts like variables, expressions, and control structures is required to begin with this book. You can also read Basic Core Python Programming to develop strong fundamentals before you start with this book. TABLE OF CONTENTS 1. Functions and Recursion 2. Classes, Objects, and Inheritance 3. Files 4. MySQL for Python 5. Python Threads 6. Errors, Exceptions, Testing, and Debugging 7. Data Visualization and Data Analysis 8. Creating the GUI form and Adding Widgets 9. MySQL and Python Graphical User Interface 10. Stack, Queue, and Deque 11. Linked List 12. Trees 13. Searching and Sorting 14. Getting Started with Flask**

#### The Python 3 Standard Library by Example

#### Pyth 3 Stan Libr Exam \_2

Addison-Wesley Professional **This is the eBook of the printed book and may not include any media, website access codes, or print supplements that may come packaged with the bound book. Master the Powerful Python 3 Standard Library through Real Code Examples "The genius of Doug's approach is that with 15 minutes per week, any motivated programmer can learn the Python Standard Library. Doug's guided tour will help you flip the switch to fully power-up Python's batteries." –Raymond Hettinger, Distinguished Python Core Developer The Python 3 Standard Library contains hundreds of modules for interacting with the operating system, interpreter, and Internet–all extensively tested and ready to jump-start application development. Now, Python expert Doug Hellmann introduces every major area of the Python 3.x library through concise source code and output examples. Hellmann's examples fully demonstrate each feature and are designed for easy learning and reuse. You'll find practical code for working with text, data structures, algorithms, dates/times, math, the file system, persistence, data exchange, compression, archiving, crypto, processes/threads, networking, Internet capabilities, email, developer and language tools, the runtime, packages, and more. Each section fully covers one module, with links to additional resources, making this book an ideal tutorial and reference. The Python 3 Standard Library by Example introduces Python 3.x's new libraries, significant functionality changes, and new layout and naming conventions. Hellmann also provides expert porting guidance for moving code from 2.x Python standard library modules to their Python 3.x equivalents. Manipulate text with string, textwrap, re (regular expressions), and difflib Use data structures: enum, collections, array, heapq, queue, struct, copy, and more Implement algorithms elegantly and concisely with functools, itertools, and contextlib Handle dates/times and advanced mathematical tasks Archive and data compression Understand data exchange and persistence, including json, dbm, and sqlite Sign and verify messages cryptographically Manage concurrent operations with processes and threads Test, debug, compile, profile, language, import, and package tools Control interaction at runtime with interpreters or the environment**

# Python A Beginners Complete Reference Guide to Learn The Python Programming Language.

**Python Programming for Beginners Get a comprehensive, in-depth introduction to the core Python language with this hands-on book. this updated edition will help you quickly write efficient, high-quality code with Python. It's an ideal way to begin, whether you're new to programming or a professional developer versed in other languages. Have you always wanted to learn computer programming but are afraid it'll be too difficult for you? Or perhaps you know other programming languages but are interested in learning the Python language fast? This book is for you. You no longer have to waste your time and money learning Python from lengthy books, expensive online courses or complicated Python tutorials. What this book offers... Python for Beginners Complex concepts are broken down into simple steps to ensure that you can easily master the Python language even if you have never coded before. Carefully Chosen Python Programming Examples Examples are carefully chosen to illustrate all concepts. In addition, the output for all examples are provided immediately so you do not have to wait till you have access to your computer to test the examples. Careful selection of topics Topics are carefully selected to give you a broad exposure to Python, while not overwhelming you with information overload. These topics include object-oriented programming concepts, error handling techniques, file handling techniques and more. Learn The Python Programming Language Fast Concepts are presented in a "to-the-point" style to cater to the busy individual. With this book, you can learn Python in just one day and start coding immediately. How is this book different... The best way to learn Python is by doing. This book includes a complete project at the end of the book that requires the application of all the concepts taught previously. Working through the project will not only give you an immense sense of achievement, it"ll also help you retain the knowledge and master the language. Are you ready to dip your toes into the exciting world of Python coding? This book is for you. With the first edition of this book being a #1 best-selling programming ebook on Amazon for more than a year, you can rest assured that this new and improved edition is the perfect book for you to learn the Python programming language fast. Click the BUY button and download it now. What you'll learn: -Introduction to python -Environment Setup -Basic Syntax -Variable Types -Basic Operators -Decision making -Loops -Numbers -Strings -Lists -Tuples -Dictionary -Date & Time -Functions -Modules -Files I/O -Exceptions Handling -Object Oriented Programming -CGI Programming -MySQL Database -Network Programming -SMPT -Multithreaded Programming -XML Processing -GUI Programming .. and more... Finally, you'll be guided through a hands-on project that requires the application of all the topics covered. Click the BUY button and download the book now to start learning Python. Learn it fast and learn it well. Tags: ------------ Python, Object-oriented Python, Python course, Python book, learning Python, Python language, Python examples, Python tutorials, Python programming language, Python coding, Python programming for beginners, Python for Dummies**

# Python 2.1 Bible

Wiley **The Python 2.1 Bible provides the only complete Python language reference on the market and includes all the information and software that developers need to use Python as a rapid application development tool. The Python 2.1 Bible fills a critical void in the Python reference market. Although it includes a complete Python language reference section, it is still geared towards those of you who already have some programming experience. This book explains each piece of technology in depth and shows through clear examples why each feature is useful. This is the manual you've been waiting for -- the one that covers all major Python components without glossing over how the various pieces fit together.**

# Python in a Nutshell

"O'Reilly Media, Inc." **Demonstrates the programming language's strength as a Web development tool, covering syntax, data types, built-ins, the Python standard module library, and real world examples.**

# Programming in Python 3

#### A Complete Introduction to the Python Language

Pearson Education **Python 3 is the best version of the language yet: It is more powerful, convenient, consistent, and expressive than ever before. Now, leading Python programmer Mark Summerfield demonstrates how to write code that takes full advantage of Python 3's features and idioms. The first book written from a completely "Python 3" viewpoint, Programming in Python 3 brings together all the knowledge you need to write any program, use any standard or third-party Python 3 library, and create new library modules of your own. Summerfield draws on his many years of Python experience to share deep insights into Python 3 development you won't find anywhere else. He begins by illuminating Python's "beautiful heart": the eight key elements of Python you need to write robust, high-performance programs. Building on these core elements, he introduces new topics designed to strengthen your practical expertise—one concept and hands-on example at a time. This book's coverage includes Developing in Python using procedural, object-oriented, and functional programming paradigms Creating custom packages and modules Writing and reading binary, text, and XML files, including optional compression, random access, and text and XML parsing Leveraging advanced data types, collections, control structures, and functions Spreading program workloads across multiple processes and threads Programming SQL databases and key-value DBM files Utilizing Python's regular expression mini-language and module Building usable, efficient, GUI-based applications Advanced programming techniques, including generators, function and class decorators, context managers, descriptors, abstract base classes, metaclasses, and more Programming in Python 3 serves as both tutorial and language reference, and it is accompanied by extensive downloadable example code—all of it tested with the final version of Python 3 on Windows, Linux, and Mac OS X.**

# Beginning Programming with Python For Dummies

John Wiley & Sons **The easy way to learn programming fundamentals with Python Python is a remarkably powerful and dynamic programming language that's used in a wide variety of application domains. Some of its key distinguishing features include a very clear, readable syntax, strong introspection capabilities, intuitive object orientation, and natural expression of procedural code. Plus, Python features full modularity, supporting hierarchical packages, exception-based error handling, and modules easily written in C, C++, Java, R, or .NET languages, such as C#. In addition, Python supports a number of coding styles that include: functional, imperative, object-oriented, and procedural. Due to its ease of use and flexibility, Python is constantly growing in popularity—and now you can wear your programming hat with pride and join the ranks of the pros with the help of this guide. Inside, expert author John Paul Mueller gives a complete step-by-step overview of all there is to know about Python. From performing common and advanced tasks, to collecting data, to interacting with package—this book covers it all! Use Python to create and run your first application Find out how to troubleshoot and fix errors Learn to work with Anaconda and use Magic Functions Benefit from completely updated and revised information since the last edition If you've never used Python or are new to programming in general, Beginning Programming with Python For Dummies is a helpful resource that will set you up for success.**

#### High Performance Python

#### Practical Performant Programming for Humans

"O'Reilly Media, Inc." **Your Python code may run correctly, but you need it to run faster. Updated for Python 3, this expanded edition shows you how to locate performance bottlenecks and significantly speed up your code in high-data-volume programs. By exploring the fundamental theory behind design choices, High Performance Python helps you gain a deeper understanding of Python's implementation. How do you take advantage of multicore architectures or clusters? Or build a system that scales up and down without losing reliability? Experienced Python programmers will learn concrete solutions to many issues, along with war stories from companies that use high-performance Python for social media analytics, productionized machine learning, and more. Get a better grasp of NumPy, Cython, and profilers Learn how Python abstracts the underlying computer architecture Use profiling to find bottlenecks in CPU time and memory usage Write efficient programs by choosing appropriate data structures Speed up matrix and vector computations Use tools to compile Python down to machine code Manage multiple I/O and computational operations concurrently Convert multiprocessing code to run on local or remote clusters Deploy code faster using tools like Docker**

## Python for Kids A Playful Introduction To Programming

No Starch Press **Python is a powerful, expressive programming language that's easy to learn and fun to use! But books about learning to program in Python can be kind of dull, gray, and boring, and that's no fun for anyone. Python for Kids brings Python to life and brings you (and your parents) into the world of programming. The ever-patient Jason R. Briggs will guide you through the basics as you experiment with unique (and often hilarious) example programs that feature ravenous monsters, secret agents, thieving ravens, and more. New terms are defined; code is colored, dissected, and explained; and quirky, full-color illustrations keep things on the lighter side. Chapters end with programming puzzles designed to stretch your brain and strengthen your understanding. By the end of the book you'll have programmed two complete games: a clone of the famous Pong and "Mr. Stick Man Races for the Exit"—a platform game with jumps, animation, and much more. As you strike out on your programming adventure, you'll learn how to: –Use fundamental data structures like lists, tuples, and maps –Organize and reuse your code with functions and modules –Use control structures like loops and conditional statements –Draw shapes and patterns with Python's turtle module –Create games, animations, and other graphical wonders with tkinter Why should serious adults have all the fun? Python for Kids is your ticket into the amazing world of computer programming. For kids ages 10+ (and their parents) The code in this book runs on almost anything: Windows, Mac, Linux, even an OLPC laptop or Raspberry Pi!**

### Learn Python in 1 Day

#### Complete Python Guide with Examples

**If you are one of them who easily get scared of Python's long, complicated code, then this e-book is for you. Python is a powerful programming language used on various platforms like video streaming and file hosting services. Getting proficient in Python language means you are capable of creating scientific applications, data sciences or machine learning algorithm. The biggest advantage of Python is that it is a free language, and anyone can change, correct or improve the algorithm. If you want to learn Python real fast, this course can be helpful to you. It extracted some complex concepts of Python and explained them into simple steps. The e-book made Python so simple that you can easily master the Python language even if you have never coded before. The e-book has covered various Python coding concepts like classes, objects, tuples, strings, and so on. The examples are chosen carefully to illustrate all the Python concepts in easy to understand for beginners. The book also links to the additional course, guidance and tutorials for further reference. Even kids can use this e-book as a Python dictionary, where they can quickly learn Python programming concepts. Table Of Content Chapter 1: Install Python Chapter 2: Creating Your First Python Program Chapter 3: Python Main Function Chapter 4: Variables Chapter 5: Strings Chapter 6: TUPLE Chapter 7: Python Dictionary Chapter 8: Operators Chapter 9: Functions Chapter 10: IF Statement Chapter 11: Loops Chapter 12: Class & Objects Chapter 13: Regular Expressions Chapter 14: Date, time and datetime classes in Python Chapter 15: Calendar Chapter 16: Reading and Writing Files in Python Chapter 17: If File or Directory Exists Chapter 18: Python COPY File Chapter 19: Python Rename File Chapter 20: Python ZIP file Chapter 21: Accessing Internet Data with Python Chapter 22: Manipulating XML with Python The e-book has used screenshot and graphics explicitly for explaining code examples. With this Python crash course, you will discover that Python is not what that lengthy books, expensive online courses or complicated Python tutorial books have projected. After reading this Python book, you will not only gain knowledge but able to retain the knowledge for longer.**

## Automate the Boring Stuff with Python, 2nd Edition

#### Practical Programming for Total Beginners

No Starch Press **The second edition of this best-selling Python book (over 500,000 copies sold!) uses Python 3 to teach even the technically uninclined how to write programs that do in minutes what would take hours to do by hand. There is no prior programming experience required and the book is loved by liberal arts majors and geeks alike. If you've ever spent hours renaming files or updating hundreds of spreadsheet cells, you know how tedious tasks like these can be. But what if you could have your computer do them for you? In this fully revised second edition of the best-selling classic Automate the Boring Stuff with Python, you'll learn how to use Python to write programs that do in minutes what would take you hours to do by hand--no prior programming experience required. You'll learn the basics of Python and explore Python's rich library of modules for performing specific tasks, like scraping data off websites, reading PDF and Word documents, and automating clicking and typing tasks. The second edition of this international fan favorite includes a brandnew chapter on input validation, as well as tutorials on automating Gmail and Google Sheets, plus tips on automatically updating CSV files. You'll learn how to create programs that effortlessly perform useful feats of automation to: • Search for text in a file or across multiple files • Create, update, move, and rename files and folders • Search the Web and download online content • Update and format data in Excel spreadsheets of any size • Split, merge, watermark, and encrypt PDFs • Send email responses and text notifications • Fill out online forms Step-by-step instructions walk you through each program, and updated practice projects at the end of each chapter challenge you to improve those programs and use your newfound skills to automate similar tasks. Don't spend your time doing work a well-trained monkey could do. Even if you've never written a line of code, you can make your computer do the grunt work. Learn how in Automate the Boring Stuff with Python, 2nd Edition.**

"O'Reilly Media, Inc." **How do you take your data analysis skills beyond Excel to the next level? By learning just enough Python to get stuff done. This hands-on guide shows nonprogrammers like you how to process information that's initially too messy or difficult to access. You don't need to know a thing about the Python programming language to get started. Through various step-by-step exercises, you'll learn how to acquire, clean, analyze, and present data efficiently. You'll also discover how to automate your data process, schedule file- editing and clean-up tasks, process larger datasets, and create compelling stories with data you obtain. Quickly learn basic Python syntax, data types, and language concepts Work with both machine-readable and human-consumable data Scrape websites and APIs to find a bounty of useful information Clean and format data to eliminate duplicates and errors in your datasets Learn when to standardize data and when to test and script data cleanup Explore and analyze your datasets with new Python libraries and techniques Use Python solutions to automate your entire data-wrangling process**

#### Data Wrangling with Python

#### Tips and Tools to Make Your Life Easier

#### Regular Expression Pocket Reference

#### Regular Expressions for Perl, Ruby, PHP, Python, C, Java and .NET

"O'Reilly Media, Inc." **A guide to the syntax and semantics of regular expressions for Perl 5.8, Ruby, Java, PHP, C#, .NET, Python, JavaScript, and PCRE.**

#### UNIX: The Complete Reference, Second Edition

McGraw Hill Professional **The Definitive UNIX Resource--Fully Updated Get cutting-edge coverage of the newest releases of UNIX--including Solaris 10, all Linux distributions, HP-UX, AIX, and FreeBSD--from this thoroughly revised, one-stop resource for users at all experience levels. Written by UNIX experts with many years of experience starting with Bell Laboratories, UNIX: The Complete Reference, Second Edition provides step-by-step instructions on how to use UNIX and take advantage of its powerful tools and utilities. Get upand-running on UNIX quickly, use the command shell and desktop, and access the Internet and e-mail. You'll also learn to administer systems and networks, develop applications,** **and secure your UNIX environment. Up-to-date chapters on UNIX desktops, Samba, Python, Java Apache, and UNIX Web development are included. Install, configure, and maintain UNIX on your PC or workstation Work with files, directories, commands, and the UNIX shell Create and modify text files using powerful text editors Use UNIX desktops, including GNOME, CDE, and KDE, as an end user or system administrator Use and manage e-mail, TCP/IP networking, and Internet services Protect and maintain the security of your UNIX system and network Share devices, printers, and files between Windows and UNIX systems Use powerful UNIX tools, including awk, sed, and grep Develop your own shell, Python, and Perl scripts, and Java, C, and C++ programs under UNIX Set up Apache Web servers and develop browser-independent Web sites and applications**

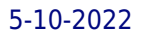